# **mitk::ImageVtkMapper2D**

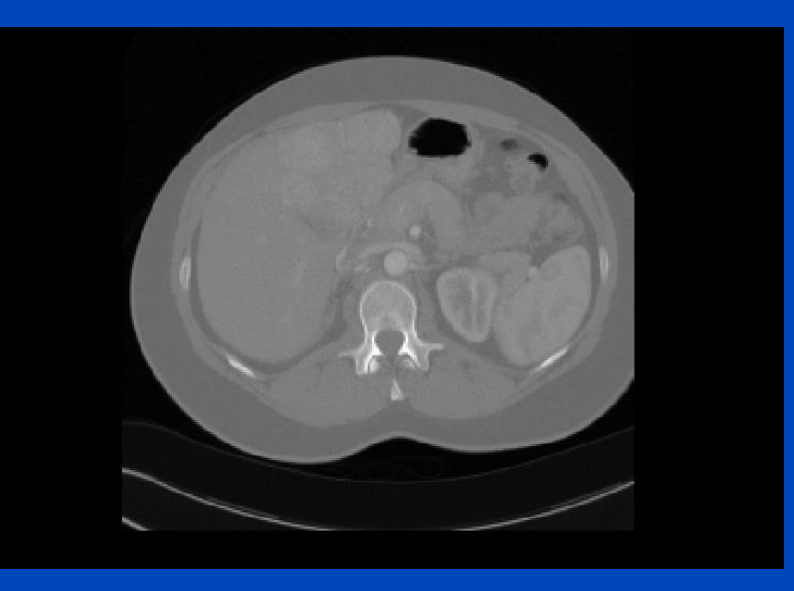

Thomas Kilgus

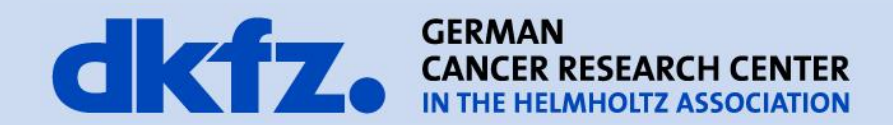

12/4/2014 | Page 2

**Poll about the topic**

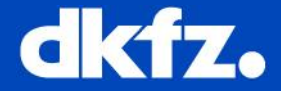

What is a mapper?

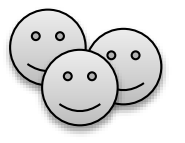

## How does the image mapper work?

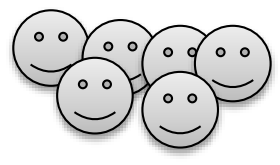

How to write a rendering test?

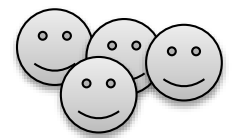

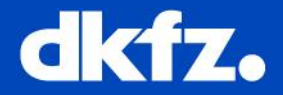

- Prepares objects to be rendered on a 2D screen
- Defines how to render them (e.g. slice, volume, outline, Q-ball, …)
- Can be modified via properties

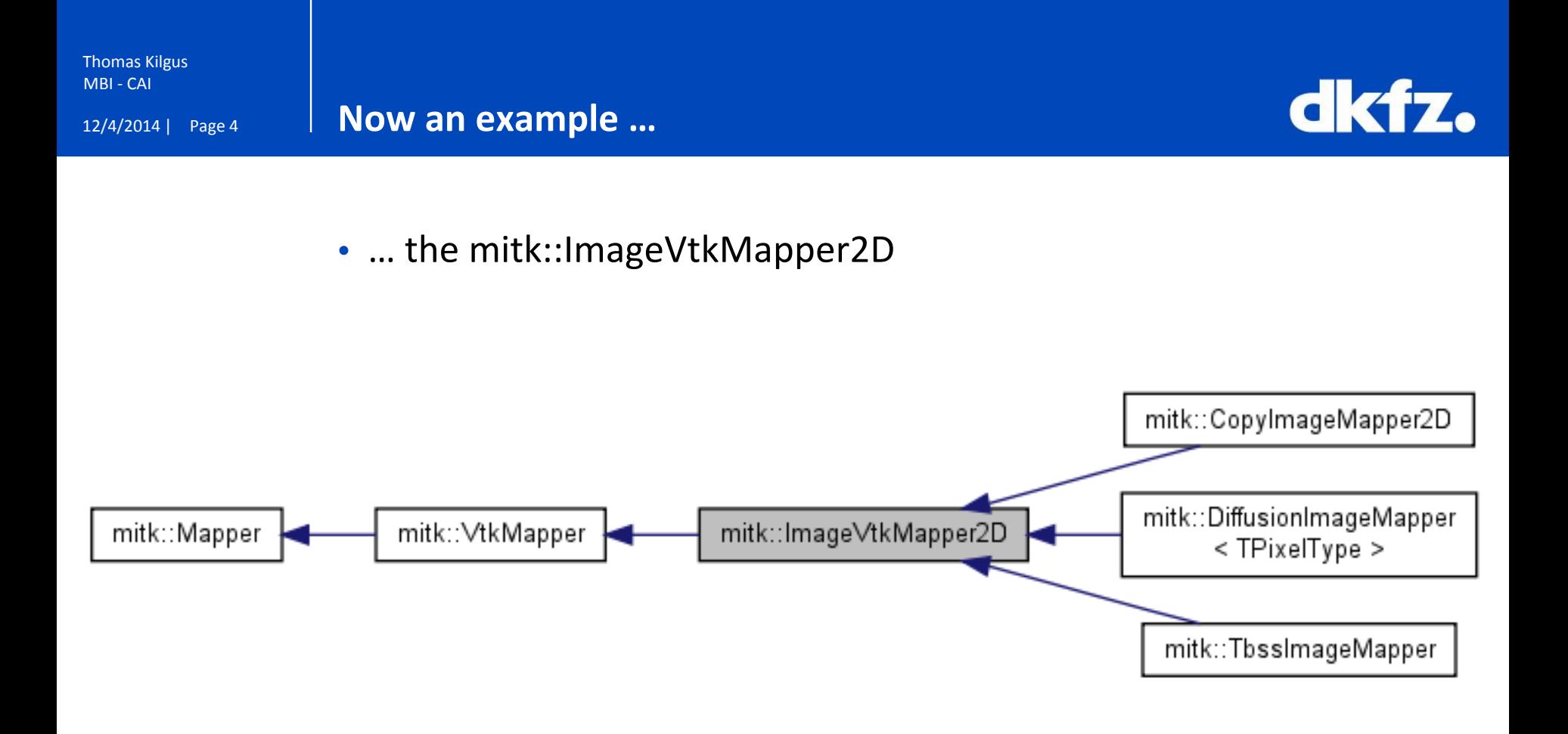

#### • Alternative (deprecated) base class: GLMapper

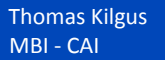

#### **What means prepare?**

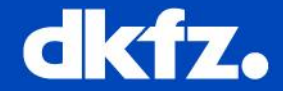

# Volume (in memory) Colors/gray scale (on display)

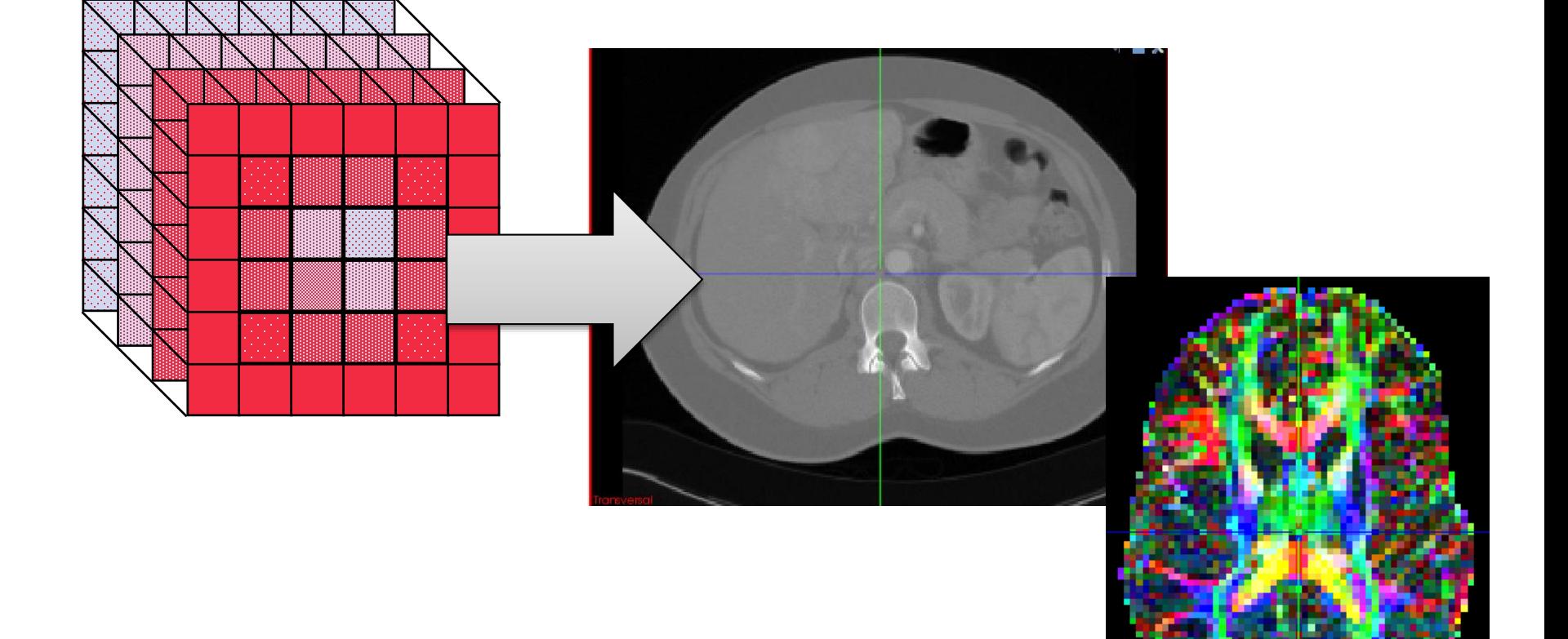

### **Reslicing with mitk::ExtractSliceFilter**

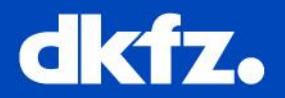

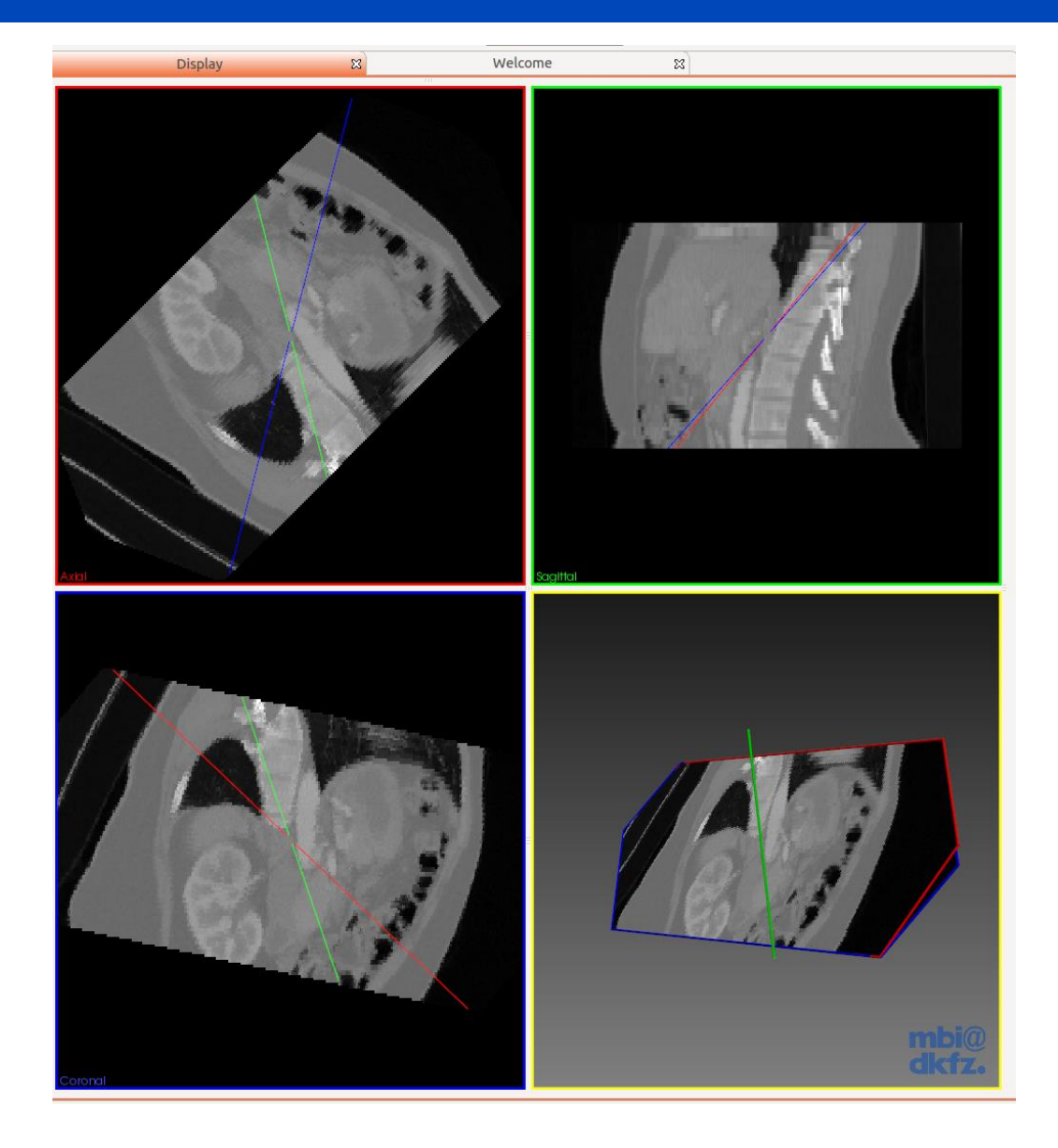

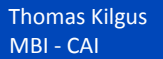

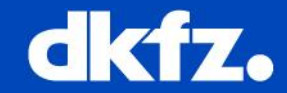

- It is actually in 3D!!!
- No it is not, because it is on a 2D screen  $\odot$

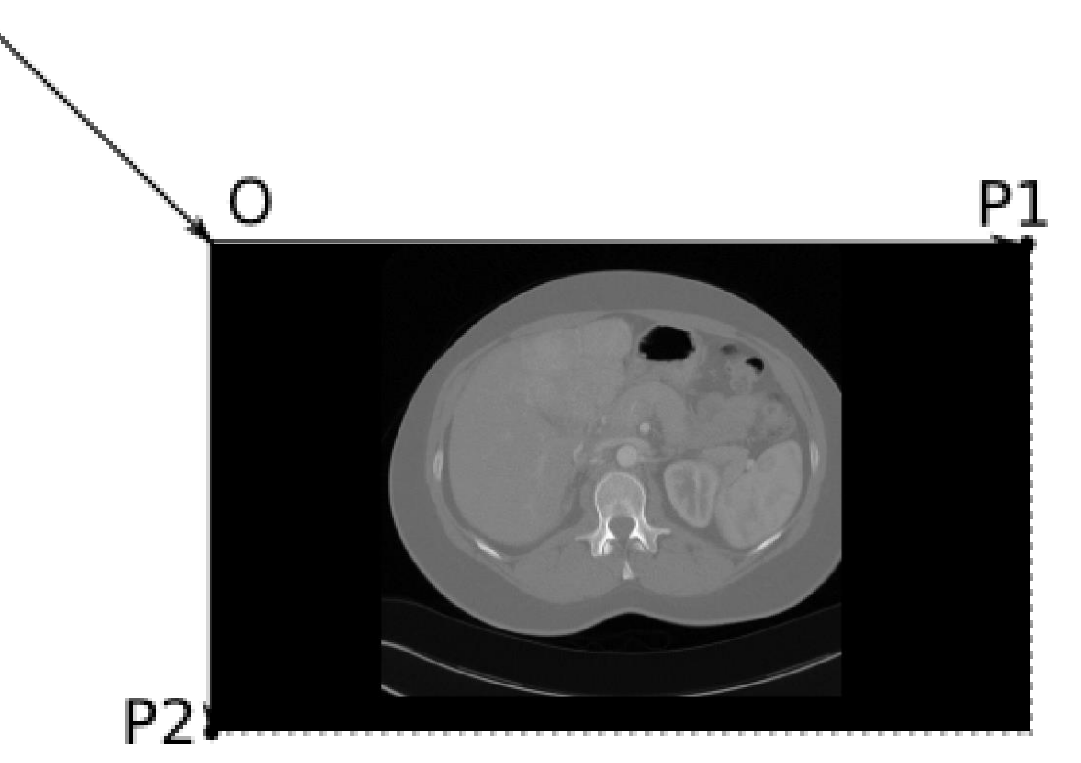

12/4/2014 | Page 8

#### **Camera looks orthogonal on the image plane**

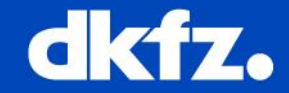

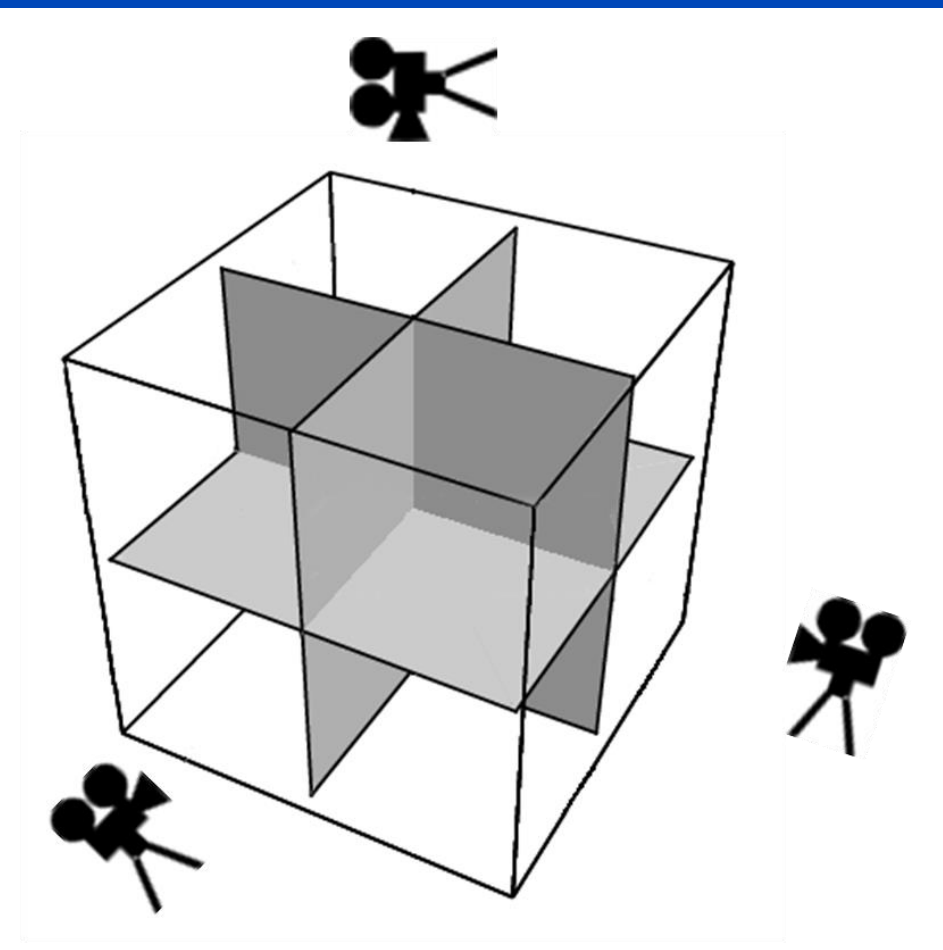

- Advantage:
	- Other objects (e.g. surfaces, Q-balls, fibers, … ) can be rendered at exact position

### **Property: Lookup table and level window**

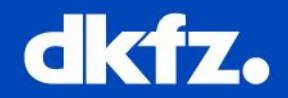

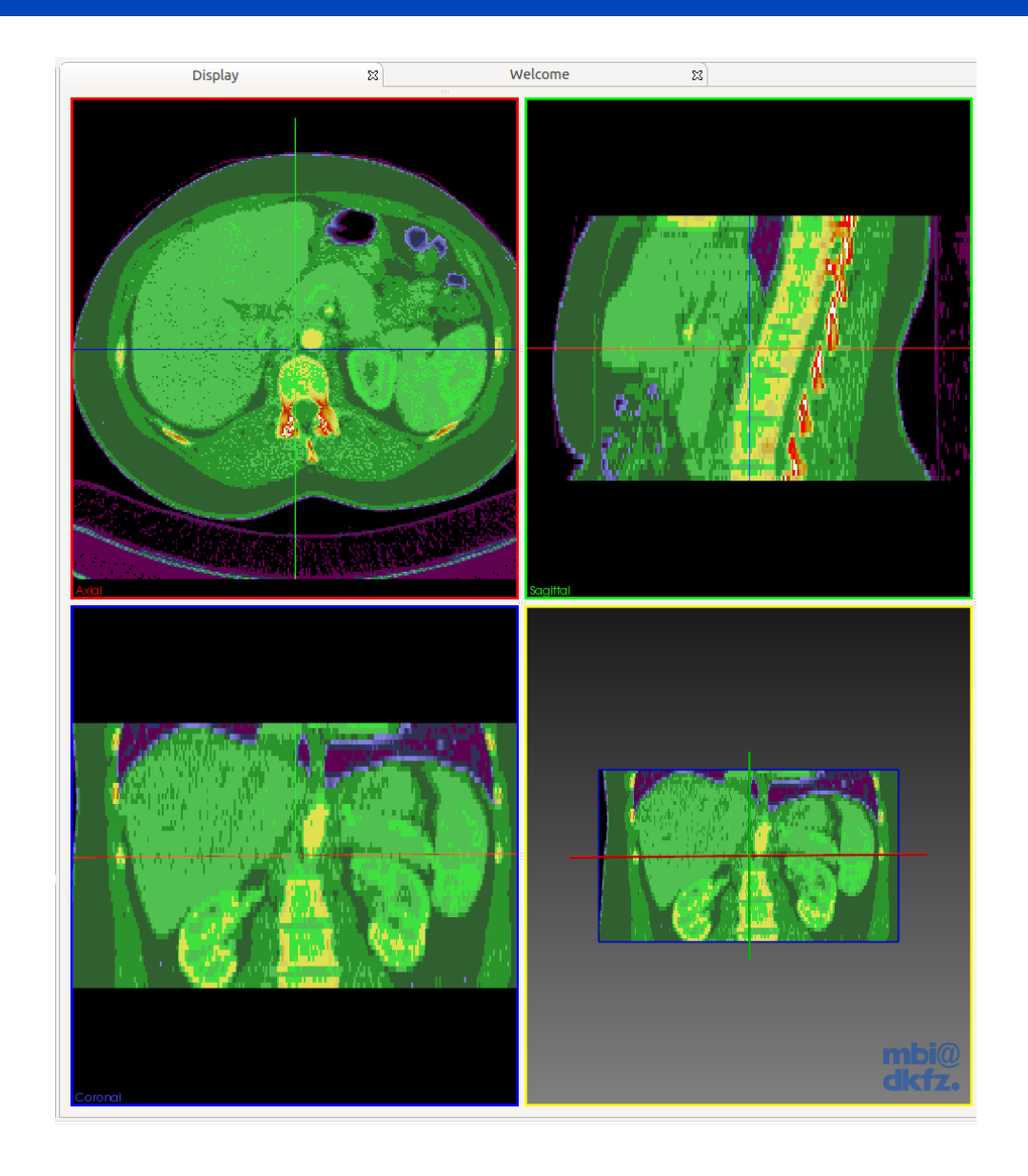

#### **Property: Thick slice**

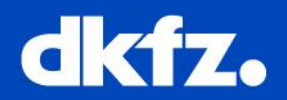

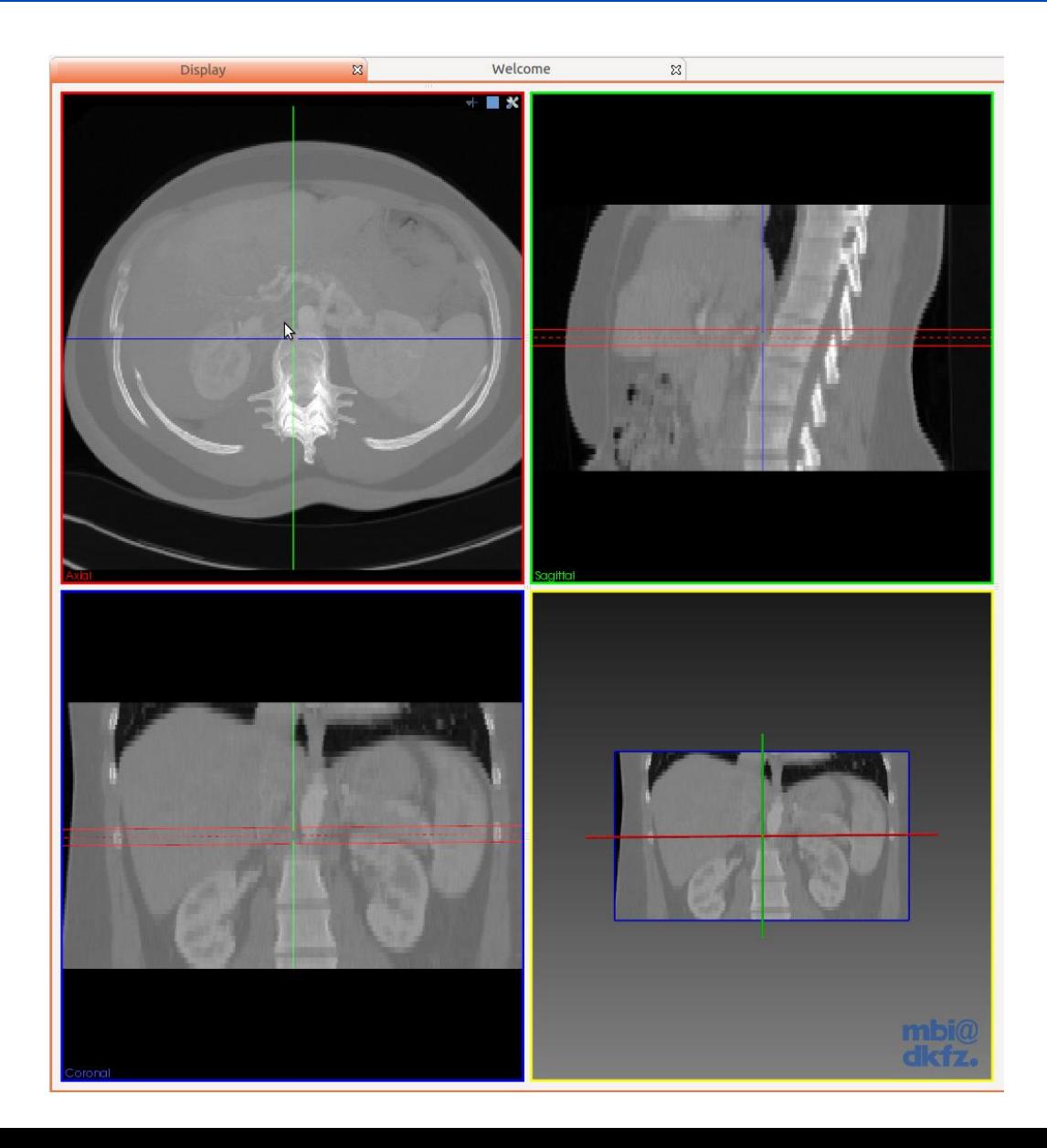

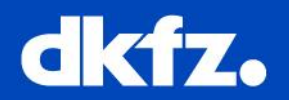

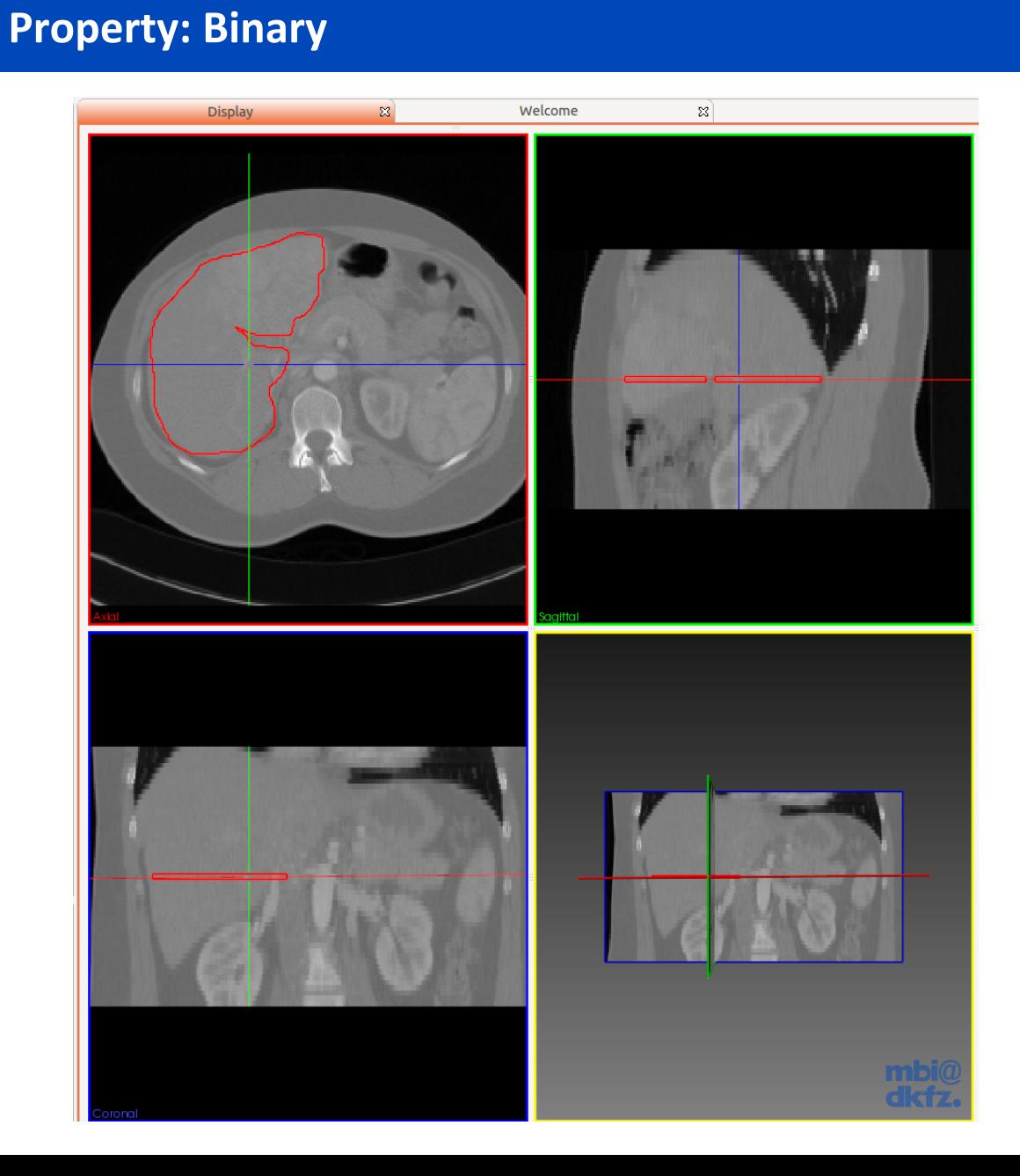

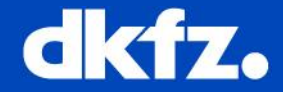

- 1x mitkImageVtkMapper2D manages a local storage with:
	- 3x vtkPolyDataMapper
- 1x Geometry2DDataVtkMapper3D
	- re-uses the 2D texture for performance

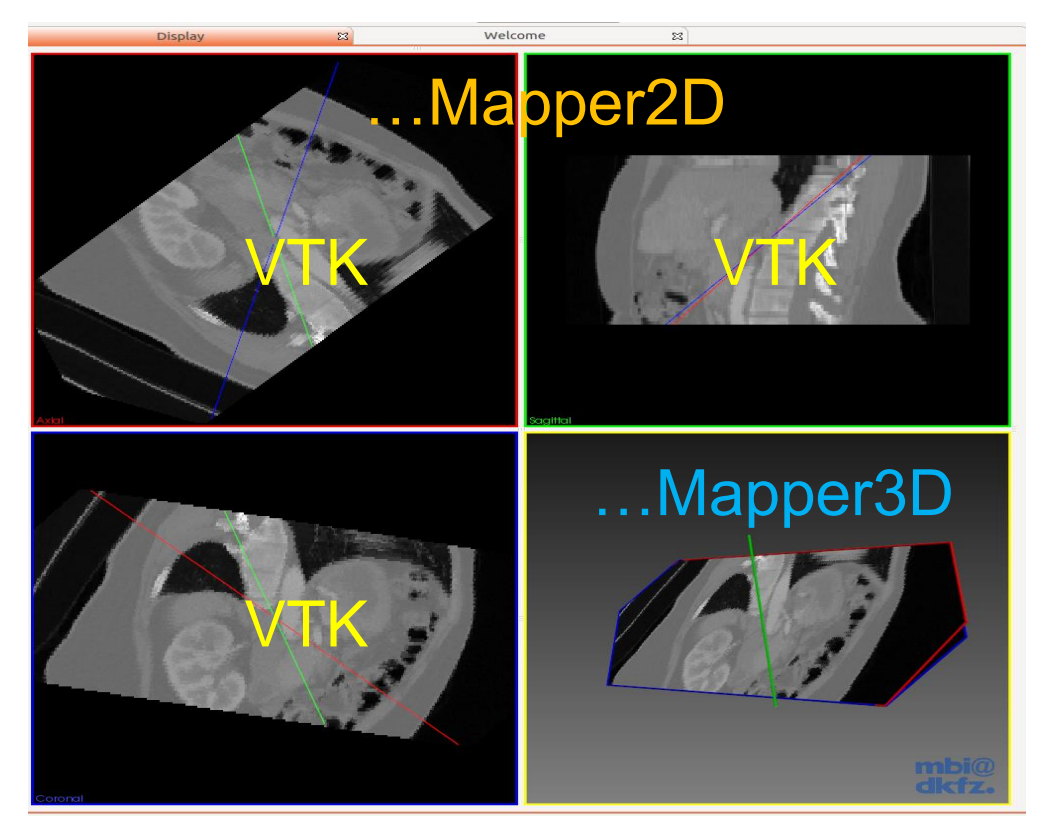

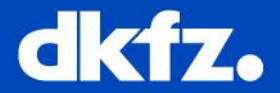

- How to write a rendering test:
- <http://docs.mitk.org/nightly-qt4/RenderingTests.html>
- Example tests in Core\Code\Testing\:
	- mitkImageVtkMapper2DColorTest
	- mitkImageVtkMapper2DLevelWindowTest
	- mitkImageVtkMapper2DSwivelTest